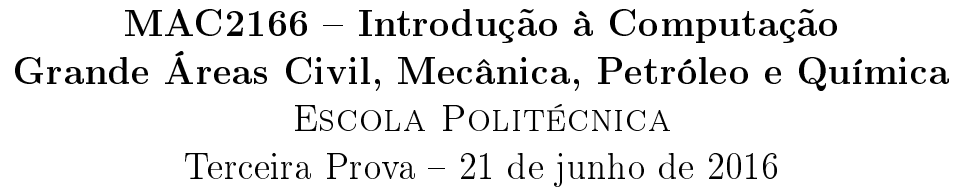

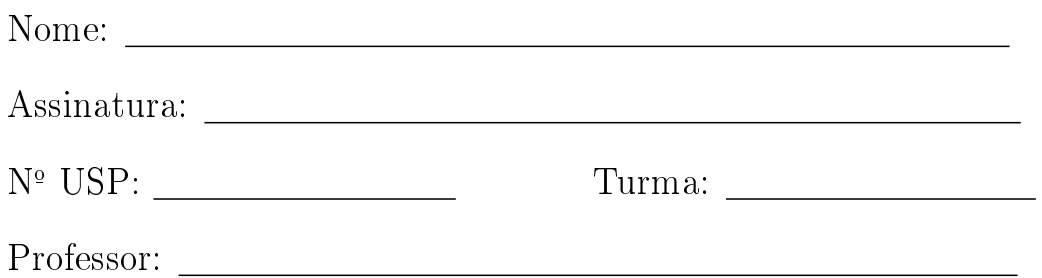

## Instruções:

- 1. Não destaque as folhas deste caderno. A prova pode ser feita a lápis.
- 2. A prova consta de 3 questões. Verifique antes de começar a prova se o seu caderno está completo.
- 3. As questões podem ser resolvidas em qualquer página. Ao escrever uma solução (ou parte dela) em página diferente do enunciado, escreva QUESTÃO X em letras ENORMES junto da solução.
- 4. As soluções devem ser em Python. Você pode usar apenas recursos de Python vistos em aula. Você pode definir funções auxiliares e usá-las à vontade. Cuidado com a legibilidade e, principalmente, com a TABULAÇÃO.
- 5. As soluções não precisam verificar consistência de dados.
- 6. Não é permitido o uso de folhas avulsas para rascunho, a consulta a livros, apontamentos, colegas ou equipamentos eletrônicos. Desligue o seu celular e qualquer equipamento que possa perturbar o andamento da prova.

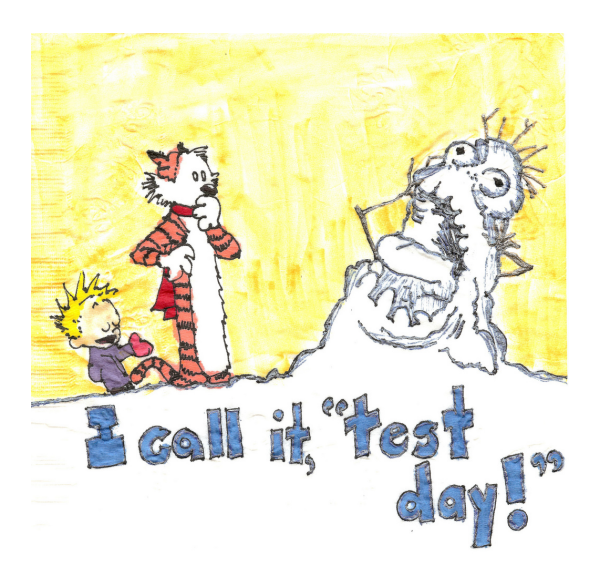

## DURAÇÃO DA PROVA: 2 horas

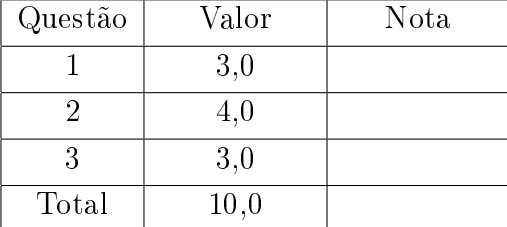

QUESTÃO 1 (vale 3,0 pontos)

Podemos calcular uma aproximação da raiz quadrada de um número através de uma série. A ideia deste método é devida a Isaac Newton, que propôs um método geral para encontrar zeros de funções, ou seja, números que quando aplicados na função o resultado obtido é zero.

O primeiro termo da série para achar a raiz quadrada de um número x é o próprio x. Dado um termo  $x_i$  qualquer, podemos calcular o próximo através da fórmula abaixo:

$$
x_{i+1} = \frac{x_i + \frac{x}{x_i}}{2}.
$$

Por exemplo, se aplicarmos o método para  $x = 4$ , vamos obter os seguintes termos:

 $x_0 = 4$  $x_1 = 2.5$  $x_2 = 2.05$  $x_3 = 2.000609756097561$  $x_4 = 2.0000000929222947...$ 

Escreva uma função, cujo protótipo está definido na página seguinte, que recebe um número real  $x$ e um número inteiro  $n \geq 0$  e retorna como aproximação da raiz quadrada de x o número real  $x_n$ obtido pelo método definido acima.

```
def raiz_quadrada(x, n):
\mathbf{1}^{\prime} T \mathbf{1}^{\prime}(float, int) -> float
   Recebe um real x e um inteiro n e retorna o valor
   de x_n como aproximação para a raiz quadrada de x.
\bar{1}'i T
```
Nesta questão vamos implementar uma classe para números complexos. Um número complexo é representado por um par  $(a, b)$  de números reais: sua parte real e sua parte imaginária. O número complexo representado é  $a+bi$  onde  $i=\sqrt{-1}.$  Considere abaixo a descrição da classe em Python:

```
class Complexo:
    \mathbf{I} , \mathbf{I} , \mathbf{I}Classe que representa números complexos. Cada objeto da classe tem dois
       atributos p_real e p_imag, onde p_real tem a parte real e p_imag a parte
       imaginária do número.
   \bar{1}' 1\bar{1}def \_init\_(self, p\_real = 0, p\_imag = 0):
       '''Construtor da classe. Recebe dois números reais e constroi um
           objeto da classe Complexo, com o par de números como atributos.
       \mathbf{1}^{\prime} T \mathbf{1}^{\prime}self.p\_real = p\_realself.p\_imag = p_imagdef _{\_}str_{\_} (self):\sim 100Retorna um string para impressão de um número complexo.
       \bar{1}'i '
       if self.p\_imag > 0:
          texto = \sqrt{n}.2f + %.2fi" %(self.p_real, self.p_imag)
       elif self.p_imag < 0:
          texto = \sqrt{\ }}.2f - \sqrt{\ }}.2fi" \sqrt{\ }}(self.p_real, -self.p_imag)
       else:
          texto = \sqrt{.2f" %(self.p_real)
       return texto
```

```
def \_add_-(self, other):\mathbf{1} , \mathbf{1} , \mathbf{1}(Complexo, Complexo) -> Complexo
     Retorna a soma dos números complexos self e other.
     Exemplos:
     (4 - 3i) + (2 + 4i) = 6 + i(12 - 5i) + (0 + 3i) = 12 - 2i(2 - 1i) + (-2 + 0i) = 0 - 1i1.1\pm1.
```
######### Parte a. Implemente este metodo ########## 

```
def \_\_mul\_\_ (self, other):\pm 1.4(Complexo, Complexo) -> Complexo
     Retorna o produto dos números complexos self e other.
     Exemplos:
     (3 - 2i) * (5 + 4i) = 23 + 2i(12i) * (3 - i) = 12 + 36i\pm 1.4
  ######### Parte b. Implemente este metodo ##########
```

```
def modulo(self):
   \mathbf{1} , \mathbf{1} , \mathbf{1}(Complexo) -> float
       Retorna o módulo do número complexo self.
       Exemplos:
        O módulo de 4 - 3i é 5.
        O módulo de 3i é 3.
        O módulo de 1 + i é 1.4142...
        Você pode usar a função da questão 1 mesmo que não a
        tenha feito.
   \mathbf{1}^{\prime} T \mathbf{1}^{\prime}##################################################
   ######## Parte c. Implemente este metodo #########
   ##################################################
```

```
def prod_escalar (self, c):
  \mathbf{1}^{\prime}'I'''
     (Complexo, float) -> Complexo
     Retorna o produto do complexo self com o escalar c.
     Exemplos:
      Para o complexo (2 + 3i) e c = -2, deve retornar -4 - 6i.
      Para o complexo (10 + 2i) e c = 0, deve retornar 0 + 0i.
  \mathbf{1} , \mathbf{1} , \mathbf{1}##################################################
  ######## Parte d. Implemente este metodo #########
  ##################################################
```

```
def exponencial(self):
  \sim 1-1(Complexo) -> Complexo
    Retorna uma aproximação para e^self usando a expansão de Taylor:
    e^self = 1 + self + self^2/2! + self^3/3! + self^4/4! + ... + self^n/n! + ...
    Inclua na aproximação todos os termos até o primeiro que seja,
    em módulo, menor ou igual a 10<sup>-</sup>{-6}.
  1\pm1######### Parte e. Implemente este metodo ##########
```
Dizemos que uma matriz A com m linhas e n colunas tem banda nula  $k \leq m$  se as k diagonais de A, começando a partir do canto inferior esquerdo, são nulas. Veja os exemplos abaixo:

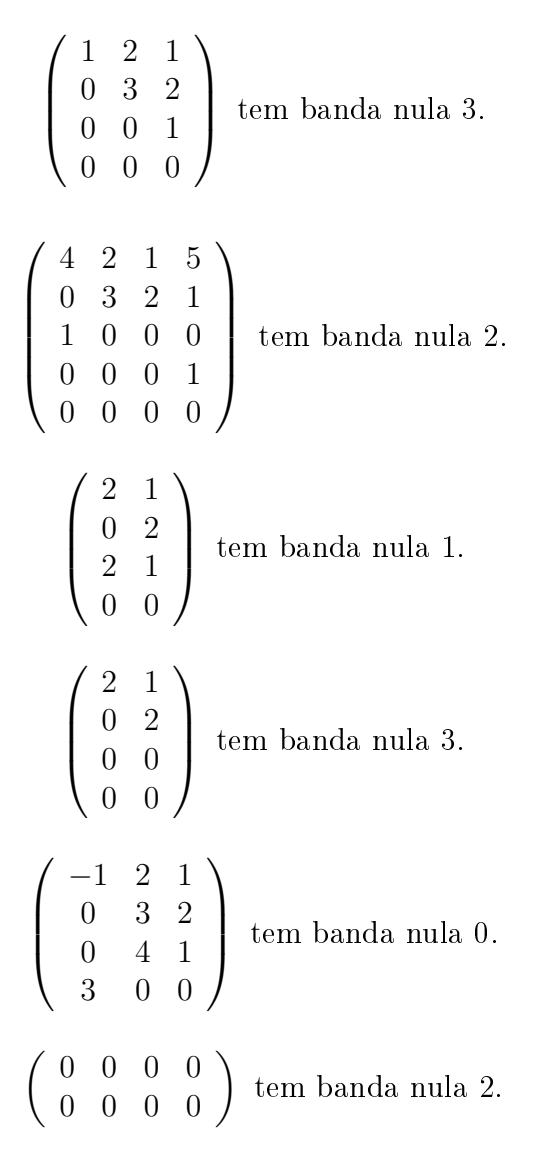

Escreva um programa que lê inteiros positivos m e n e uma matriz  $A_{m \times n}$ , e imprime o maior k tal que  $0\leq k\leq m$ e a matriz $A$ tem banda nula  $k.$